### eightolives Workspaces Desktop

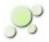

# eightolives Workspaces Desktop

Workspaces Desktop is an integrated digital design environment that lets you enter, browse, edit, view, analyze, simulate and save designs. Inventory and parts management features now added.

The Java – based tool can execute on any machine that can execute Java.

### The Tool Set

- Bookmarks tree view of files and links
- DesignTool design tree, editor, schematic
- WaveformViewer timing & simulation
- Inventory Product, Parts Lists, Inventory, Build of Materials (BOM)
- RequirementsTracker manage requirements, verification plans and other design documents
- ProcessTracker workflow status
- BugTracker record defects, actions
- TeamTracker team address book
- Command Processor Javascript
- Seminar graphic and .smi viewer
- GPG Services encrypt / decrypt

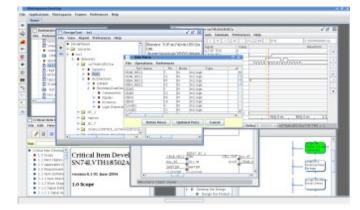

### Things you can do

- Create a design Sandbox and Project
- Input files of type .vhd, .bsd, .edf, sdf, vcd
- Create designs real time from the GUI
- Browse the design tree
- Edit the design ports, instances, signals, logic expressions
- Create and view the schematic
- Simulate the design
- Make timing diagrams and create stimulus and checker files from them
- Create a testbench and associated scripts
- Perform Design Checks
- Perform Clock Domain Analysis
- Perform Voltage Domain Analysis
- Trace requirements from spec to design to verification
- Create a Parts inventory, Product Lists, Parts Lists, Build of Materials (BOM), manage inventory/parts
- Create a Requirements Document, Design Description, Verification Test Plan, Verification Test Plan from the design and provided document templates.
- Track design bugs
- · View and status your design process
- Execute Javascript commands or script files accessing the tool and design APIs
- Encrypt, decrypt and sign files with a GUI interface to Gnu Privacy Guard (gpg)

eightolives Workspaces Desktop

## **Typical Applications**

Workspaces Desktop is normally used as an aid for digital designs based on VHDL. You can create directory structures or "Sandboxes" for your design projects. You can input structural VHDL files and other structural formats such as edif and perform various analyses and modifications. You can view the design in a tree-based breakdown, perform checks on the design, clock domains, power(voltage) domains, manage package pin assignments, trace signals, generate net lists, create first-draft documentation which includes design data, and output VHDL files. You can input and create simulation models for IEEE 1149.1 Boundary Scan "bsd" files. You can create timing diagrams with constraints and generate VCD files or VHDL stimulus or checker files. The Command Processor can execute Javascript command line statements interactively or with script files letting you access the design and tool set using the appropriate API functions.

A simulator is included that uses the design structure together with Java or Javascript functional models. A library of basic simulation models is provided or you can modify ScriptableArchitecture templates to model functionality in Javascript.

## **Specifications**

Operating systems: Runs wherever Oracle Java Runtime Environment (JRE) runs. Requires JRE version 1.7+

Memory Requirements: 128MB, (requirement varies with design complexity)

Viewing pdf files requires an external pdf reader program.

Using GPGServices requires installation of the Gnu Privacy Guard (gpg) tool.

Data output saved as files. Design database is saved as VHDL. Documents and other databases such as Inventory stored as XML files. Format of other data and reports vary.

Initialization file specifies default parameters for tools.

User initialization file stores last session windows, backgrounds etc.

Not all functionality may be initially implemented. Updates and improvements made regularly and available as latest on-line version. Check on-line bug database for known issues and status.

### How to order:

Order on-line at http://www.eightolives.com

#### Notes:

1. This product is not currently licensed for export. Inquire about export status.

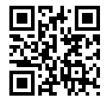